# **PDT-101Q&As**

Essentials of Pardot for Digital Marketers

### **Pass Salesforce PDT-101 Exam with 100% Guarantee**

Free Download Real Questions & Answers **PDF** and **VCE** file from:

**https://www.leads4pass.com/pdt-101.html**

100% Passing Guarantee 100% Money Back Assurance

Following Questions and Answers are all new published by Salesforce Official Exam Center

**C** Instant Download After Purchase

- **83 100% Money Back Guarantee**
- 365 Days Free Update

**Leads4Pass** 

800,000+ Satisfied Customers

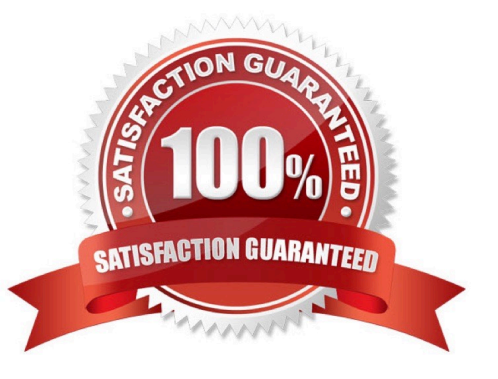

#### **QUESTION 1**

How is an active visitor different from an identified visitor?

- A. An active visitor is identified by Pardot after visiting a web page.
- B. An active visitor is identified by Pardot after visiting a web page and are NOT ISPs.
- C. An active visitor visited two or more pages regardless of identification.
- D. An active visitor visited two or more pages and have been identified.

Correct Answer: C

#### **QUESTION 2**

A company wants to send emails from a new domain.

Where should an Admin navigate to in Pardot to add the new domain?

- A. Marketing | System Emails
- B. Marketing | Email Sending Domains
- C. Admin | Security
- D. Admin | Domain Management

Correct Answer: D

#### **QUESTION 3**

Which two actions can cause an anonymous visitor to convert into an identified prospect? (Choose two answers.)

- A. Submitting a form on a landing page.
- B. Matching an automation rule.
- C. Viewing more than one web page.
- D. Clicking on a tracked link in an email.

Correct Answer: AD

#### **QUESTION 4**

What does Pardot use to track HTML email opens?

A. A tracking link is used as soon as a prospect clicks to open the email.

- B. A tracking pixel loads on HTML emails when images are downloaded.
- C. Opens are only tracked if a link is clicked; otherwise they are NOT tracked.
- D. A tracking pixel loads on text emails when images are downloaded.

Correct Answer: B

#### **QUESTION 5**

In which two ways does a Pardot prospect sync with a Salesforce Lead or Contact record? (Choose two answers.)

- A. Shared Contact or Lead ID
- B. Shared Assigned User ID
- C. Shared email address
- D. Shared tracking pixel

Correct Answer: AC

#### **QUESTION 6**

Which type of custom field can be created within Pardot?

- A. Campaign, Opportunity, Prospect
- B. Case, Contact, Lead
- C. Account, Prospect, User
- D. Account, Opportunity, Prospect

Correct Answer: D

#### **QUESTION 7**

What is a capability of an automation rule?

- A. Run an action on a prospect multiple times per day.
- B. Run an action on a prospect the first time the criteria is met.
- C. Run an action on a visitor every time the criteria is met.
- D. Run an action on a prospect or visitor the first time the criteria is met.

Correct Answer: B

#### **QUESTION 8**

There are a number of unassigned prospects in the Lenoxsoft database that have NOT been active in more than 60 days. An automation rule is set to assign prospects once they reach a score of 100.

What automatic workflow can be created to prevent them from getting assigned?

A. Create an automation rule based on the prospects time to adjust their score to 0 if they haven\\'t been active in 60 days.

B. Create a dynamic list based on the prospects time to adjust their score to 0 if they haven\\'t been active in 60 days.

C. Create a completion action based on the prospects time to adjust their score to 0 if they haven\\'t been active in 60 days.

D. Create a segmentation rule based on the prospects time to adjust their score to 0 if they haven\\'t been active in 60 days.

Correct Answer: A

#### **QUESTION 9**

Which Pardot function should be used to track prospect engagement on a banner ad on a third-party site?

- A. Page action
- B. Custom redirect
- C. Campaign tracking code
- D. Landing page
- Correct Answer: B

#### **QUESTION 10**

What does scoring measure?

- A. Personal information about a prospect
- B. Time spent on website by a prospect
- C. Activities performed by a prospect
- D. Time spent on a website by a prospect and explicit information about the prospect

Correct Answer: C

### **QUESTION 11**

A form is created to automatically register prospects to a webinar upon submission.

Which automation tool should be used to accomplish this?

- A. Adding a completion action to register prospects on the form.
- B. Creating a segmentation rule to register prospects based on the form submission.
- C. Creating an automation rule to register prospects based on the form submission.
- D. Adding a form completion action as criteria for a dynamic list to be used as a recipient list.

Correct Answer: C

#### **QUESTION 12**

When should an automation rule be used instead of a segmentation rule?

- A. To perform the action to only apply once for prospects that match the rule.
- B. To perform the action to be based on criteria.
- C. To have the action retroactively apply to prospects that match the rule.
- D. To perform the action to apply continuously for prospects that match the rule.

Correct Answer: D

#### **QUESTION 13**

What information is required when creating a prospect manually?

- A. Campaign, Company, Email, Score
- B. Account, Email, Profile, Score
- C. Campaign, Email, Full Name, Profile
- D. Campaign, Email, Profile, Score

Correct Answer: D

#### **QUESTION 14**

An Administrator wants to make a list of all prospects who complete the Contact Us form but only wants them to be added the first time they complete the form. If a prospect is ever removed from the list, they shouldn\\'t be able to get added back to it.

What is a recommended way to create this type of list?

A. Use a completion action on the form to automatically add anyone who completes it to the list.

B. Use a dynamic list that matches prospects as they complete the form.

- C. Use an automation rule where prospects who complete the form will match the rule once and be added to the list.
- D. Use table actions to add prospects who have completed the form to the list.

Correct Answer: B

#### **QUESTION 15**

What is the fastest way for an Administrator to create a one-time of prospects who match specific criteria?

- A. Use a dynamic list.
- B. Use a completion action.
- C. Use an automation rule.
- D. Use a segmentation rule.
- Correct Answer: D

[Latest PDT-101 Dumps](https://www.leads4pass.com/pdt-101.html) [PDT-101 PDF Dumps](https://www.leads4pass.com/pdt-101.html) [PDT-101 VCE Dumps](https://www.leads4pass.com/pdt-101.html)